PROCEDIMENTO OPERACIONAL PADRÃO DO NUCLEO HOSPITALAR DE EPIDEMIOLOGIA - NHE **POP NHE** 003 NOTIFICAÇÃO DE CASO SUSPEITO OU CONFIRMADO DE DOENÇA AGRAVO DE NOTIFICAÇÃO COMPULSÓRIA, A PARTIR DE BUSCA ATIVA

#### POP NHE **003 29/07/2020 1/501 07/02/2024**

## **1. OBJETIVO:**

Realizar a notificação compulsória de suspeita ou confirmação de doença, agravo ou evento de saúde pública, a partir da vigilância ativa.

# **2. ABRANGÊNCIA:**

Médicos, enfermeiros e oficiais administrativos.

# **3. MATERIAIS E RECURSOS NECESSÁRIOS:**

**3.1.Equipamentos de Proteção Individual (EPI's):** luvas de procedimento.

**3.2.Materiais Específicos para o Procedimento:** computador com acesso ao sistema de informação hospitalar (SIH); computador com acesso ao sistema de informação de agravos de notificação (SINAN), impressora e ficha de notificação compulsória correspondente ao agravo em investigação e ficha de notificação numerada (SINAN).

# **4. PROCEDIMENTOS**

**Para a busca ativa de casos dentro do Complexo HC, a equipe do NHE realiza algumas estratégias de avaliação e identificação dos casos:**

# **4.1. Busca Ativa de doenças/ agravos de Notificação Compulsória**

4.1.1. Busca ativa pelo sistema de informação hospitalar:

 1. Realizar/ gerar relatório CID em sistema de informação hospitalar (SIH), que é encontrado após a sequência de "cliques": Clínica e Assistencial – Relatórios – Personalizados – Relatório CID.

 2. Deve-se inserir as datas de início e término, referentes ao dia anterior, e nas segundasfeiras ou dia após feriados, verificar o período do intervalo desses dias (ex: sexta a domingo);

3. Gerar o relatório;

 4. Verificar toda a listagem de pacientes, separando os CIDs de relevância para suspeita de doenças e agravos de notificação compulsória;

 5. Checar todos os prontuários que foram selecionados, identificando as hipóteses diagnósticas de suspeita ou confirmação de doenças de notificação compulsória.

 6.Triar e dividir os casos identificados de doença/agravos de notificação compulsória entre os membros da equipe, de acordo com a divisão de atividades estabelecida internamente pelo NHE.

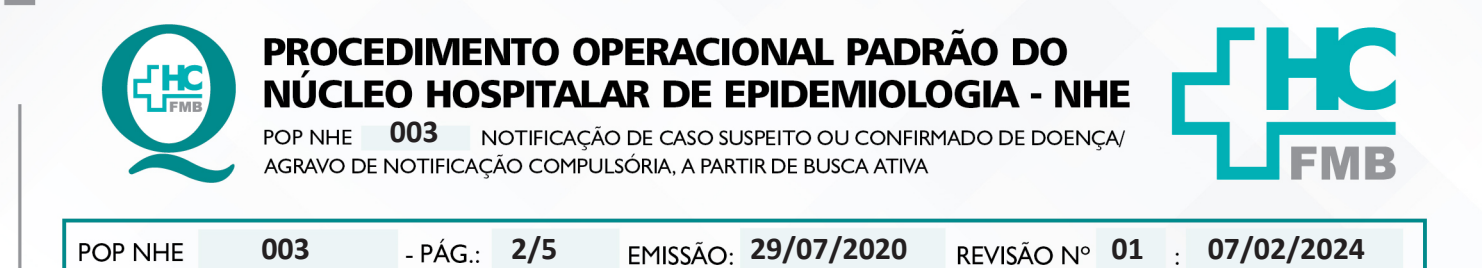

#### **4.1.2. Busca ativa realizada por enfermarias, por meio do sistema de informação: hospitalar:**

 1. Verificar os pacientes das enfermarias, triar e dividir os casos identificados de doenças/agravos de notificação compulsória entre os membros da equipe, de acordo com a divisão de atividades estabelecida internamente pelo NHE.

#### **4.1.3. Busca ativa pelo sistema SOUL MV de resultados de exames:**

 1. Gerar relatório de exames de dengue e exames de notificação, disponível no sistema de informação hospitalar, seguindo o seguinte caminho: "Diagnóstico e Terapia" - "laboratório de análises clínicas" - "relatórios" - "personalizados" - "exames de dengue/exames de notificação";

 2. Verificar todos os pacientes listados nos relatórios de exames de dengue/exames de notificação, triar e dividir os casos identificados de doenças/agravos de notificação compulsória entre os membros da equipe, de acordo com a divisão de atividades estabelecida internamente pelo NHE.

#### **4.2. Notificação compulsória, a partir de busca ativa**

### **4.2.1. Após a divisão, entre os profissionais do NHE, dos casos encontrados pelas busca ativa, de acordo com a divisão de atividades estabelecida internamente pelo NHE, deve-se:**

 1. Realizar investigação epidemiológica, com auxílio das informações do prontuário eletrônico do paciente e, se necessário, realizar contato telefônico com o paciente ou familiar e/ou solicitar as informações para o município de origem, por meio de e-mail ou contato telefônico;

 2. Orientar a equipe assistencial do paciente (médico ou enfermeiro), em relação ao manejo adequado para determinado agravo, quando necessário. Ex: isolamento, coleta de exames específicos e tratamento;

 3. Preencher a ficha de investigação/notificação de doença ou agravo de notificação compulsória;

4. Inserir número de SINAN na ficha de notificação;

 5. Preencher a Ficha de Solicitação de Exames (de acordo com POP NHE 001) para as doenças de notificação compulsória, com necessidade de encaminhamento de exames externos;

 6. Cadastrar as amostras no Sistema IAL(Instituto Adolfo Lutz) - GAL (Gerenciador de Ambiente Laboratorial) e imprimir remessa (para exames contidos neste sistema). Digitar notificação no SINAN ou em sistemas específicos de vigilância, de acordo com o agravo notificado (SINAN online, SIVEP-GRIPE, RESP, CEVESP);

 7. Registrar em planilha (LIVRO DE NOTIFICAÇÕES) os casos notificados: número da notificação, agravo, nome do paciente, data de nascimento, nome da mãe, RG hospitalar, data da notificação, data e semana epidemiológica de envio do lote do SINAN contendo a notificação;

HOSPITAL DAS CLÍNICAS DA FACULDADE DE MEDICINA DE BOTUCATU - UNESP<br>Av. Prof. Mário Rubens Guimarães Montenegro, s/n - Unesp Campus de Botucatu | CEP: 18618-687 - Botucatu - São Paulo - Brasil | Tel.: (14) 3811-6004 - (14)

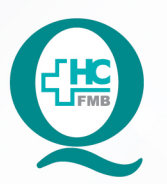

## PROCEDIMENTO OPERACIONAL PADRÃO DO NUCLEO HOSPITALAR DE EPIDEMIOLOGIA - NHE

**POP NHE** 003 NOTIFICAÇÃO DE CASO SUSPEITO OU CONFIRMADO DE DOENÇA AGRAVO DE NOTIFICAÇÃO COMPULSÓRIA, A PARTIR DE BUSCA ATIVA

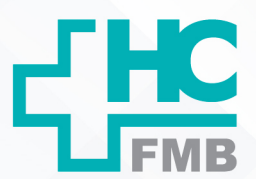

POP NHE **003 29/07/2020 3/501 07/02/2024**

 8. Encaminhar notificação, digitalizada por e-mail ou cópia por malote, para a vigilância epidemiológica de Botucatu ou GVE (Grupo de Vigilância Epidemiológica), de acordo com a procedência do paciente, quando necessário;

 9. Encerrar notificação física e no sistema SINAN, após resultados dos exames e alta do paciente;

 10. Inserir resultado de exame, realizado em laboratório externo, na aba Anexos no sistema de informação hospitalar (prontuário do paciente);

 11. Encaminhar notificação encerrada e resultado de exames externos digitalizados via e-mail para o GVE, caso a notificação esteja habilitada para fluxo de retorno no SINAN e solicitar que município de origem do paciente realize a digitação do encerramento no sistema;

 12. Arquivar notificação em pasta-arquivo, dividida por agravos/doenças de notificação, por ano de realização da ficha e organizadas em ordem alfabética;

## **5. OBSERVAÇÃO**

Em casos de notificação de tuberculose, realizar cópia da notificação e encaminhar a original para digitação em sistema TB online pela VE de Botucatu ou GVE, de acordo com a origem do paciente.

## **6. AUTORES**

- Coordenação: Letícia Lastória Kurozawa
- Vice-coordenação: Sebastião Pires Ferreira Filho
- Resp. Tec. Enfermagem: Ivana Regina Gonçalves

• Enfermagem: Érica Morais Cardozo, Itamara Martins, Larissa Mariana dos Santos Machado Amphilo, Mariana Souza Dias

- Médico: Luis Felipe Ramos Berbel Angulsk
- Ass. Administrativo: Amanda Fontes Mendonça

## **7. REVISORES**

• Letícia Lastória Kurozawa, Ivana Regina Gonçalves, Érica Morais Cardozo, Itamara Martins, Larissa Mariana dos Santos Machado, Mariana Souza Dias, Amanda Fontes Mendonça.

HOSPITAL DAS CLÍNICAS DA FACULDADE DE MEDICINA DE BOTUCATU - UNESP<br>Av. Prof. Mário Rubens Guimarães Montenegro, s/n - Unesp Campus de Botucatu | CEP: 18618-687 - Botucatu - São Paulo - Brasil | Tel.: (14) 3811-6004 - (14)

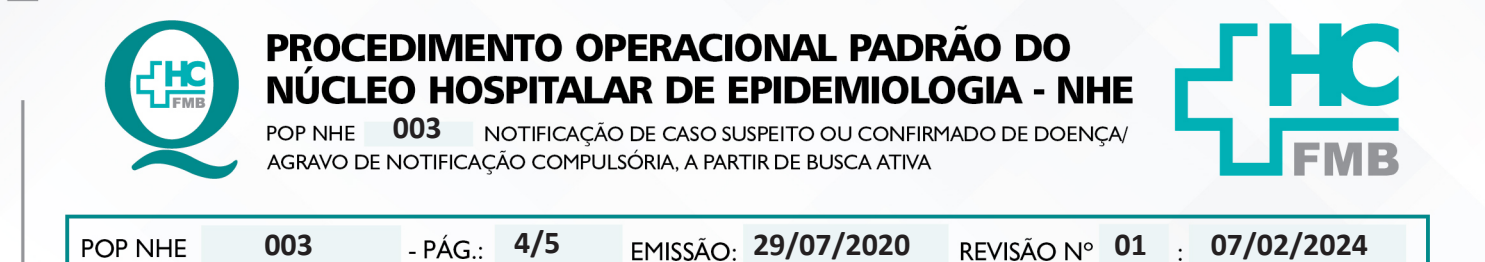

#### **8. REFERÊNCIAS BIBLIOGRÁFICAS**

- BRASIL. Ministério da Saúde. Secretaria de Vigilância em Saúde. Coordenação-Geral de Desenvolvimento da Epidemiologia em Serviços. Guia de Vigilância em Saúde. Volume Único 3 ed. Brasília. Ministério da Saúde, 2019.

- BRASIL. Ministério da Saúde. Portaria de Consolidação nº 4. de 28 de setembro de 2017. Consolidação das normas sobre os sistemas e subsistemas do Sistema Único de Saúde. Disponível em: http://bvsms.saude.gov.br/bvs/saudelegis/gm/2017/prc0004\_03\_10\_2017.html

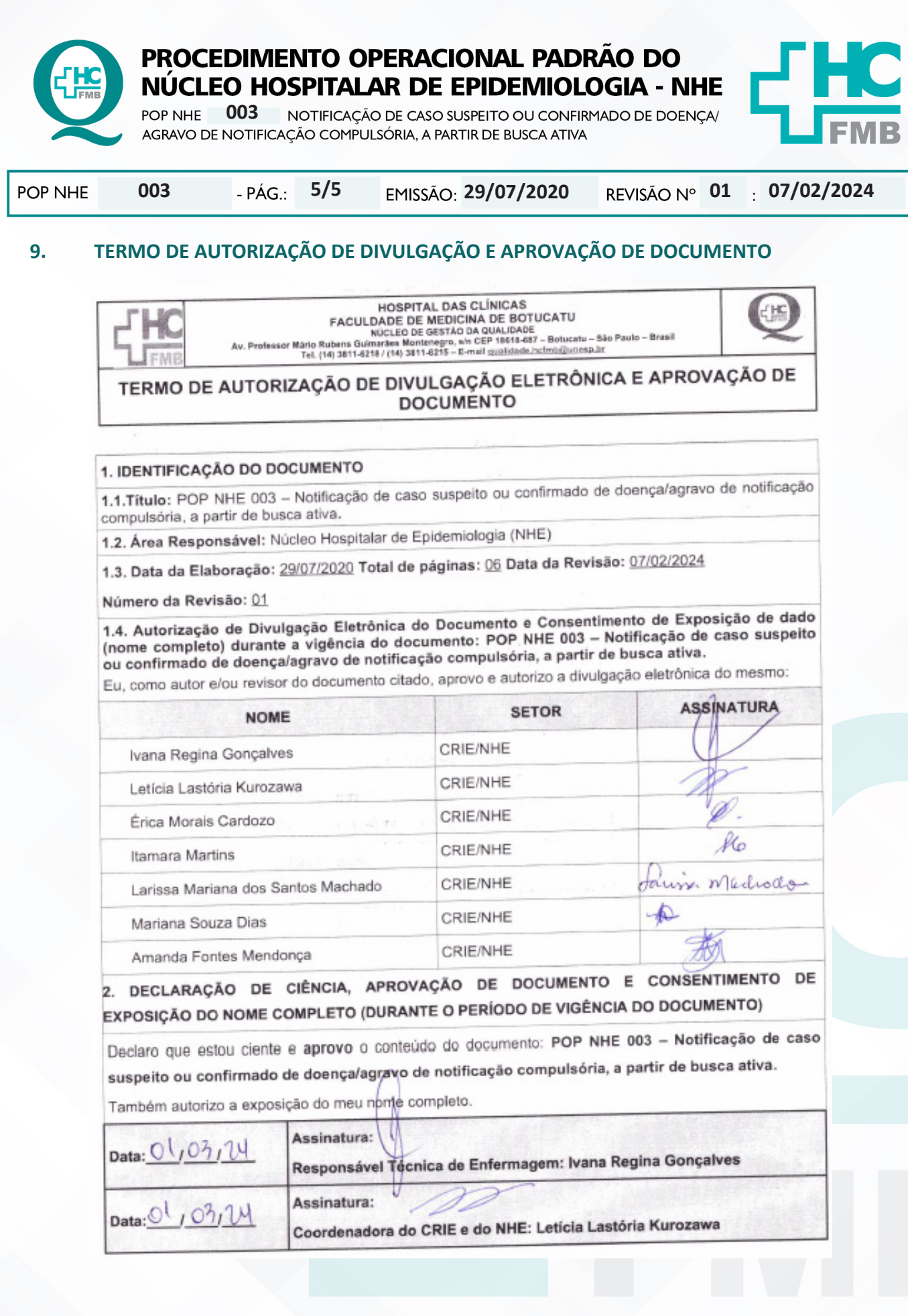